# **Central Contractor Registration (CCR)**

## **New Registration Screenshots**

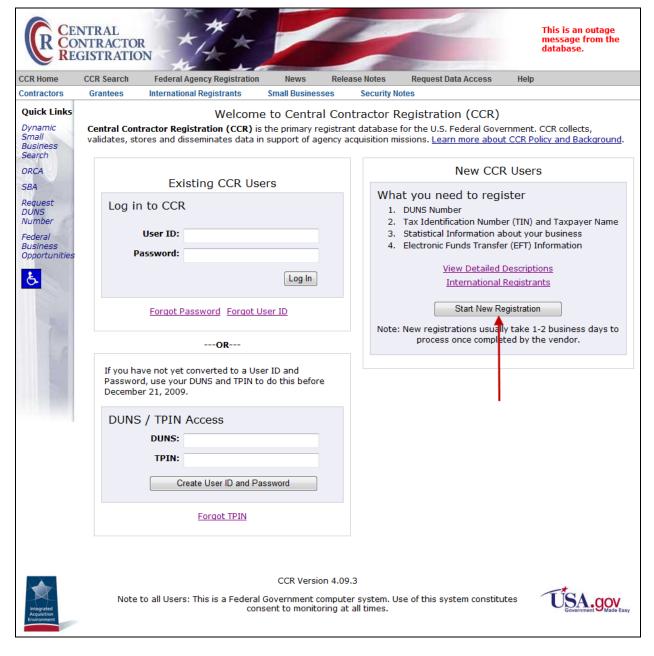

## **View Detailed Descriptions**

What You Need To Register

IMPORTANT: Review the following FOUR key items you need before beginning registration.

- Data Universal Numbering System (DUNS) Number provided by Dun and Bradstreet(D&B)
- + More detail
- 2. Tax Identification Number (TIN) and Taxpayer Name used in Federal tax matters
- \*Not required for non-U.S. registrants\*
- + More detail
- Statistical Information about your business
- + More detail
- 4. Electronic Funds Transfer (EFT) Information for payment of invoices
- \*Not required for non-U.S. registrants\*
- + More detail
- \*\*NOTE: ITEMS 1 AND 2 MAY BE COLLECTED AT THE SAME TIME. \*\*
- + Full listing and descriptions of all information needed to register.

Close Window

## What You Need to Register

#### International Registrants

Related Links

D&B Web Form for DUNS Number Request

International FAQ's

NCAGE

A foreign company that performs work outside the United States is required to register in the Central Contractor Registration (CCR) system in order to be awarded a contract, except under extenuating circumstances, in accordance with Federal Acquisition Regulations 4.1101(a)(5) in the FAR.

Step 1: Obtain a new or existing Data Universal Numbering System (DUNS) Number from Dun and Bradstreet (D&B) by using the online  $\underline{\text{web form}}$  process.

If you require additional D&B assistance, please email ccrhelp@dnb.com

#### Step 2: Get an NCAGE code before beginning your registration in CCR.

Foreign companies must first obtain a North Atlantic Treaty Organization (NATO) CAGE (NCAGE) code from the appropriate source. Use the <u>NCAGE online form</u> to obtain an NCAGE. In block 2 of the form, select "Other" if your country is not listed.

If the form cannot be submitted via internet, or you have any questions about this form or have problems with it, call +9269 9617766 (DSN 661-5757) or send a message to <a href="MCAGE@dla.mil">MCAGE@dla.mil</a>.

#### Step 3: Register in CCR.

You may begin your CCR registration 24 hours after you have received your D&B DUNS number.

A U.S. Tax Identification Number (TIN) and Electronic Funds Transfer (EFT) information are NOT required if you are located in a foreign country.

Start Registration

#### International Registrants

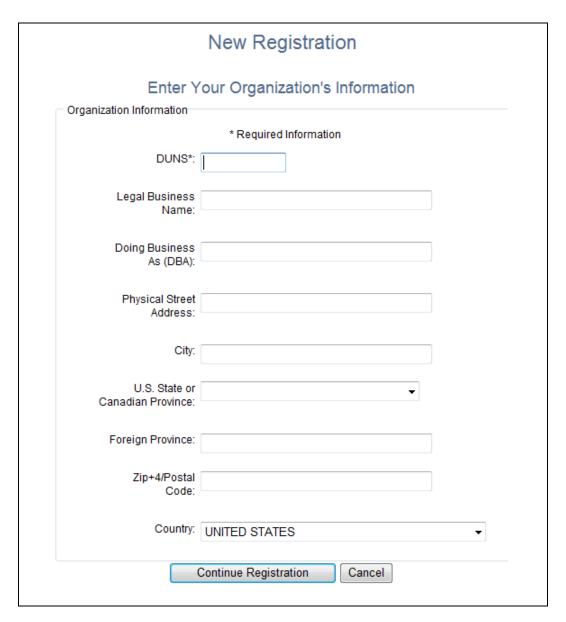

**Enter Your Organization's Information** 

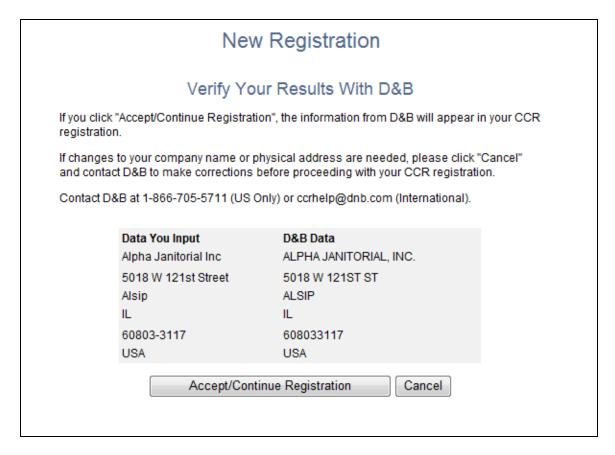

### **Does Your Data Match D&B Data?**

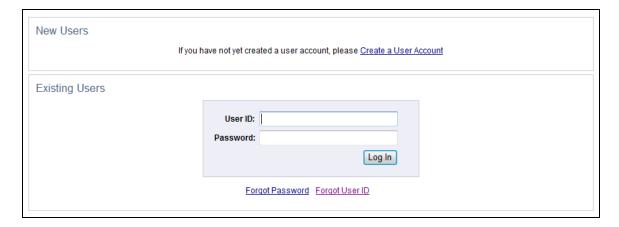

**Click Create User Account** 

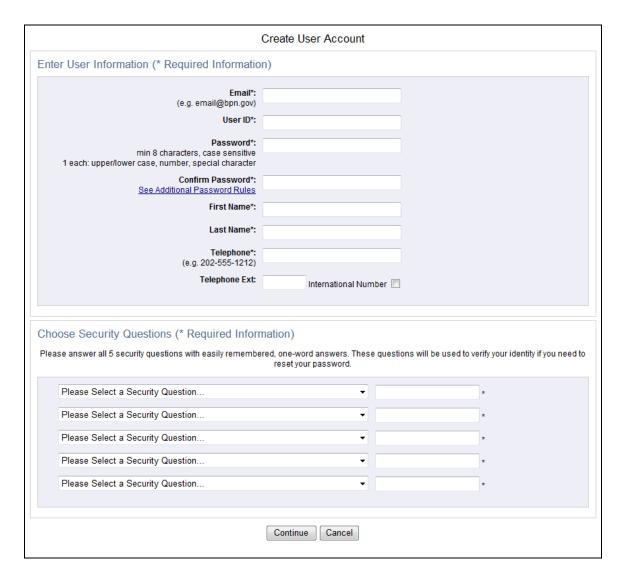

**Enter User Information and Choose Security Questions** 

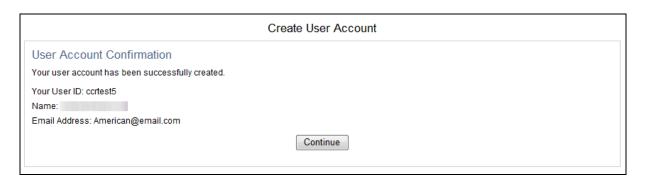

**User Account Created—Click Continue** 

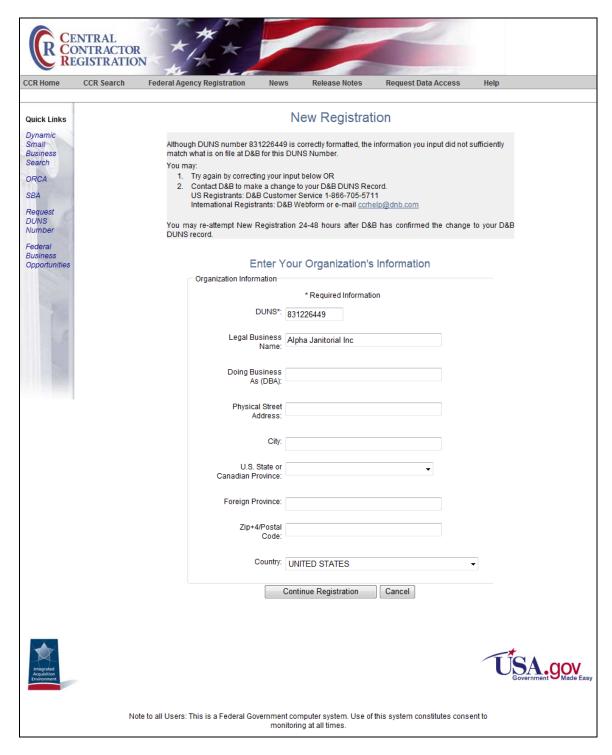

When Your Input Doesn't Match D&B Sufficiently

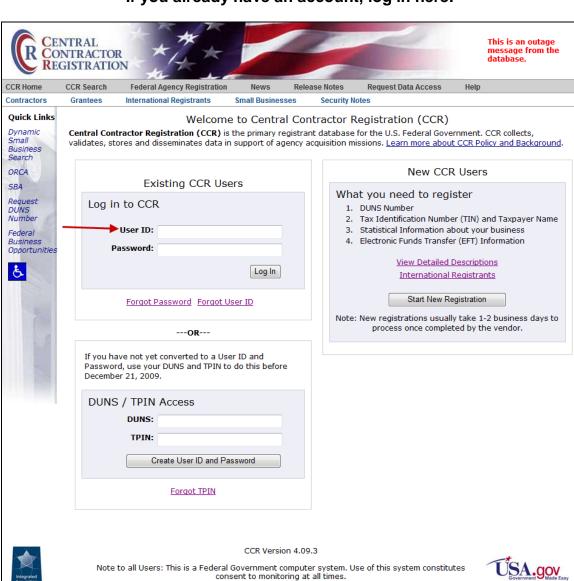

## If you already have an account, log in here:

Sign in with User ID and Password

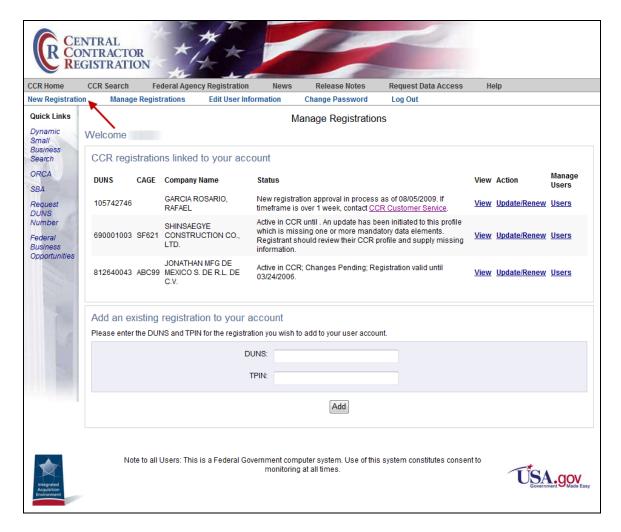

Manage Registrations Page: Click New Registration

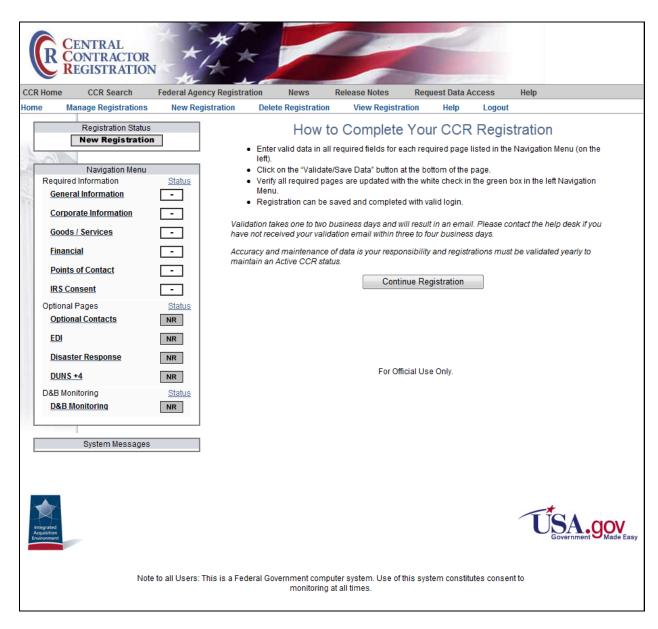

Instructions Page—Read and Click Continue Registration

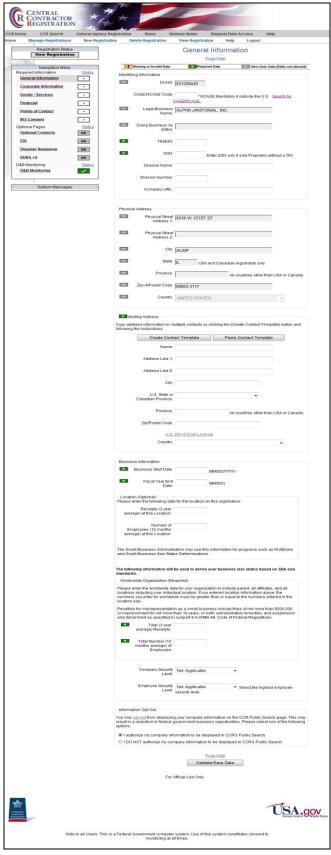

**General Information Page** 

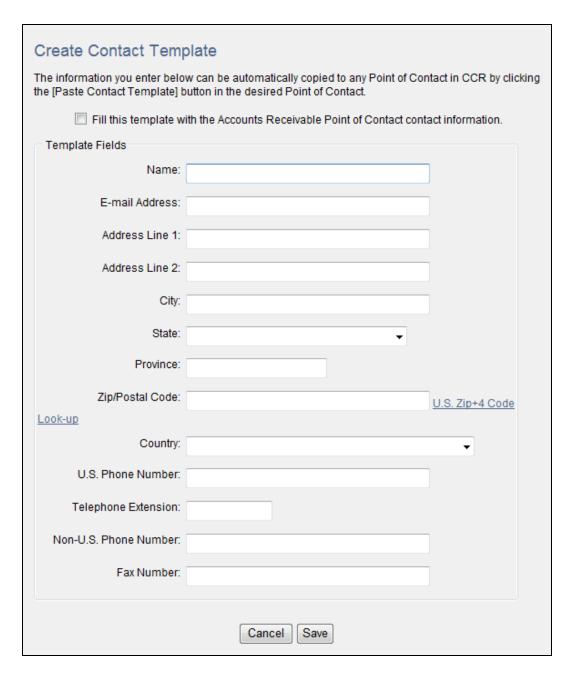

**Create Contact Template** 

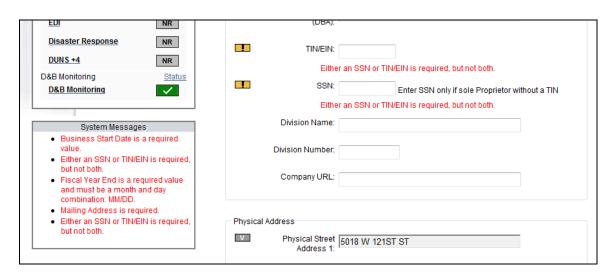

**System Messages Displayed** 

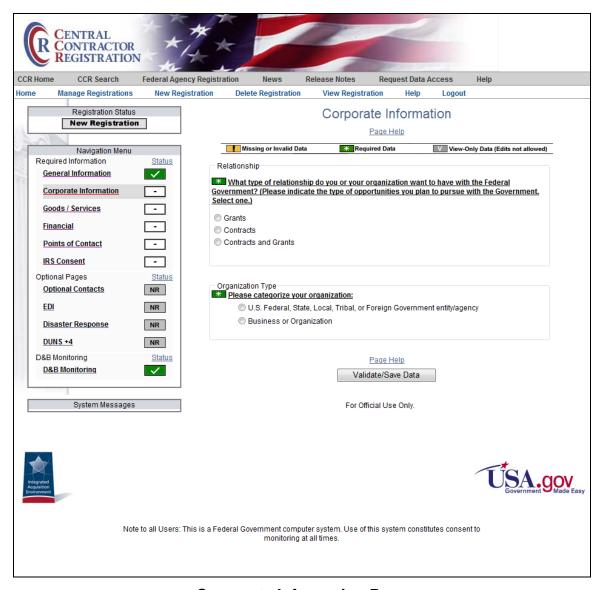

**Corporate Information Page** 

# Select Organization Type: U.S. Federal, State, Local, Tribal, or Foreign Government entity/agency

| ⊚ U.S. Fed                                                                                                    | gorize your organization:<br>deral, State, Local, Tribal, or Foreign Government entity/agency<br>s or Organization                                                                                                    |
|----------------------------------------------------------------------------------------------------|----------------------------------------------------------------------------------------------------|
| Type of Governi                                                                                                    | ment                                                                                                    |
| * Please sele                                                                                                    | ct your type of Government Entity.                                                                                                    |
|                                                                                                    | rernment (If selected, choose all subgroups that apply)                                                                                                    |
| Federal A                                                                                                    |                                                                                                    |
|                                                                                                    | Funded Research and Development Corporation                                                                                                    |
| OU.S. State G                                                                                                    |                                                                                                    |
|                                                                                                    | overnment (If selected, choose all subgroups that apply)                                                                                                    |
| ☐ City<br>☐ County                                                                                                    |                                                                                                    |
| ☐ Inter-muni                                                                                                    | icipal                                                                                                    |
|                                                                                                    | vernment Owned                                                                                                    |
| Municipali Municipali                                                                                                    | •                                                                                                    |
| School Di                                                                                                    | strict                                                                                                    |
| ☐ Township  ○ Tribal Gover                                                                                                    | mment                                                                                                    |
| O Foreign Gov                                                                                                    |                                                                                                    |
| Na la vour orga                                                                                                    | nization/antity one of the following? (Ontional information Check if the types apply                                                                                                    |
| your organizatio                                                                                                    | nization/entity one of the following? (Optional information. Check if the types apply<br>n.)                                                                                                    |
| Airport Authori                                                                                                    |                                                                                                    |
| Council of Gov                                                                                                    |                                                                                                    |
| ☐ Housing Autho     ☐ Interstate Entit                                                                                                    | rities Public/Tribal                                                                                                    |
| Planning Com                                                                                                    |                                                                                                    |
| Port Authority                                                                                                    |                                                                                                    |
| Transit Author                                                                                                    | ity                                                                                                    |
|                                                                                                    |                                                                                                    |
| Communit                                                                                                    | organization.) y Development Corporation                                                                                                    |
| apply to your                                                                                                    | organization.) y Development Corporation Shelter                                                                                                    |
| apply to your of Communit Domestic Education                                                                                                    | y Development Corporation<br>Shelter<br>al Institution                                                                                                    |
| apply to your of Communit Domestic Education Foundatio                                                                                                    | organization.) y Development Corporation Shelter al Institution                                                                                                    |
| apply to your of Communit   Domestic   Education   Foundation   Hospital   Veterinary                                                                                                    | organization.) y Development Corporation Shelter al Institution n / Hospital                                                                                                    |
| apply to your of Communit   Domestin   Education   Foundation   Hospital   Veterinary   If your Organizinformation, C                                                                                                    | organization.) y Development Corporation Shelter al institution in / Hospital zation is an Education Entity, does it qualify as one of the following? (Optional heck if the types apply to your organization.)                                                                                                    |
| apply to your -  Communit  Domestic  Education  Foundatic  Hospital  Veterinary  If your Organit information, C                                                                                                    | organization.) y Development Corporation Sheiter al institution in / Hospital zation is an Education Entity, does it qualify as one of the following? (Optional heck if the types apply to your organization.) d Grant College                                                                                                    |
| apply to your Communi Domestic Education Foundatic Hospital Veterinary If your Organi information. C 1862 Lan                                                                                                    | organization.) y Development Corporation Shelter al Institution or / Hospital zation is an Education Entity, does it qualify as one of the following? (Optional heck if the types apply to your organization.) d Grant College d Grant College                                                                                                    |
| apply to your - Communit Domestic Education Foundatic Hospital Veterinary If your Organi: information. C 1862 Lane 1890 Lane                                                                                                    | organization.) y Development Corporation Sheiter al institution in / Hospital zation is an Education Entity, does it qualify as one of the following? (Optional heck if the types apply to your organization.) d Grant College                                                                                                    |
| apply to your ' Communit Domestic Education Foundatic Veterinary If your Organi Information. C 1880 Lan 1890 Lan 1994 Lan Historical                                                                                                    | organization.) y Development Corporation Shelter al Institution y Hospital zation is an Education Entity, does it qualify as one of the following? (Optional heck if the types apply to your organization.) d Grant College d Grant College d Grant College y Black College or University (HBCU) stitutions                                                                                                    |
| apply to your ' Communit Domestic Education Foundatic Hospital Veterinary If your Organi information, C 1882 Lan 1890 Lan 1994 Lan Historicali Minority in                                                                                                    | organization.) y Development Corporation Shelter al Institution on / Hospital zation is an Education Entity, does it qualify as one of the following? (Optional heck if the types apply to your organization.) d Grant College d Grant College d Grant College y Black College or University (HBCU) stitutions silversity or College                                                                                                    |
| apply to your ' Communit   Domestic   Education   Foundatic   Hospital   Veterinary   If your Organit   Information C   1882 Lan   1890 Lan   Historicali   Minority ir   Private Ur   School of                                                                                                    | organization.) y Development Corporation Shelter al Institution on / Hospital zation is an Education Entity, does it qualify as one of the following? (Optional heck if the types apply to your organization.) d Grant College d Grant College d Grant College y Black College or University (HBCU) stitutions ilversity or College Forestry                                                                                                    |
| apply to your ' Communit   Domestic   Education   Foundatic   Hospital   Veterinary   If your Organic   Information C   1862 Lan   1890 Lan   1994 Lan   Historicali   Minority in   Private Ur   School of   Hispanic S                                                                                                    | organization.) y Development Corporation Sheiter al Institution y Hospital tation is an Education Entity, does it qualify as one of the following? (Optional heek if the types apply to your organization.) d Grant College d Grant College d Grant College y Black College or University (HBCU) istitutions iversity or College Forestry Servicing Institution                                                                                                    |
| apply to your ' Communit   Domestic   Education   Foundatic   Hospital   Veterinary   If your Organic   Information C   1862 Lan   1890 Lan   1994 Lan   Historicali   Minority in   Private Ur   School of   Hispanic S                                                                                                    | organization.) y Development Corporation Shelter al Institution y Hospital zation is an Education Entity, does it qualify as one of the following? (Optional heck if the types apply to your organization.) d Grant College d Grant College d Grant College y Black College or University (HBCU) stitutions silversity or College Forestry Servicing Institution trolled Institution of Higher Learning                                                                                                    |
| apply to your ' Communit   Domestic   Education   Foundatic   Hospital   Veterinary   If your Organit   Information C   1880 Lan   1890 Lan   Historicali   Minority ir   Private Ur   School of   Hispanic S   State Con   Tribal Col   Veterinary                                                                                                    | organization.) y Development Corporation Sheiter al Institution n y Hospital tation is an Education Entity, does it qualify as one of the following? (Optional heck if the types apply to your organization.) d Grant College d Grant College d Grant College y Black College or University (HBCU) stitutions liversity or College Forestry Servicing Institution trolled Institution of Higher Learning lege y College                                                                                                    |
| apply to your ' Communit   Domestic   Education   Foundatic   Hospital   Veterinary   If your Organit   Information, C   1880 Lan   1994 Lan   Historical   Minority in   Private Ur   School of   Hispanic S   State Con   Tribal Col   Veterinary   Alaskan N                                                                                                    | organization.) y Development Corporation Shelter all Institution y Hospital tation is an Education Entity, does it qualify as one of the following? (Optional heck if the types apply to your organization.) d Grant College d Grant College d Grant College y Black College or University (HBCU) stitutions silversity or College Forestry Servicing Institution trolled institution of Higher Learning lege (7 College 7 (College ative Servicing Institution (ANSI)                                                                                                    |
| apply to your ' Communit   Domestic   Education   Foundatic   Hospital   Veterinary   If your Organit   Information. C   1862 Lan   1890 Lan   1994 Lan   Historical   Minority in   Private Ur   School of   Hispanic S   State Con   Tribal Col   Veterinary   Alaskan N   Native Hai                                                                                                    | organization.) y Development Corporation Shelter al Institution y Hospital zation is an Education Entity, does it qualify as one of the following? (Optional heck if the types apply to your organization.) d Grant College d Grant College d Grant College y Black College or University (HBCU) stitutions suversity or College Forestry Servicing Institution trolled Institution of Higher Learning lege / College attive Servicing Institution (ANSI) walian Servicing Institution (NHSI)                                                                                                    |
| apply to your ' Communit   Domestic   Education   Foundatic   Hospital   Veterinary   If your Organit   Information C   1882 Lan   1890 Lan   Historicali   Minority ir   Private Ur   School of   Hispanic S   State Con   Tribal Col   Veterinary   Alaskan N   Native Har                                                                                                    | organization.) y Development Corporation Shelter all Institution y Hospital tation is an Education Entity, does it qualify as one of the following? (Optional heck if the types apply to your organization.) d Grant College d Grant College d Grant College y Black College or University (HBCU) stitutions silversity or College Forestry Servicing Institution trolled institution of Higher Learning lege (7 College 7 (College ative Servicing Institution (ANSI)                                                                                                    |
| apply to your ' Communit   Domestic   Education   Foundatic   Hospital   Veterinary   If your Organit   Information C   1882 Lan   1890 Lan   Historicali   Minority ir   Private Ur   School of   Hispanic S   State Con   Tribal Col   Veterinary   Alaskan N   Native Har                                                                                                    | organization.) y Development Corporation Sheiter al Institution in / Hospital zation is an Education Entity, does it qualify as one of the following? (Optional heck if the types apply to your organization.) d Grant College d Grant College d Grant College y Black College or University (HBCU) istitutions ilversity or College Forestry Servicing Institution troiled Institution of Higher Learning lege ( College attive Servicing Institution (ANSI) waiian Servicing Institution (ANSI) waiian Servicing Institution (MHSI) true of your organization's Business? (Optional information. Check all that apply) re and Engineering (A&E)                                                                                                    |
| apply to your ' Communit   Domestic   Education   Foundatic   Hospital   Veterinary   If your Organit   Information C   1882 Lan   1890 Lan   Historicali   Minority ir   School of   Hispanic S   State Con   Tribal Col   Veterinary   Alaskan N   Native Har   What is the Na   Architectur   Manufactt   Manufactt   Manufactt   Manufactt   Manufactt   Manufactt   Manufactt   Domestic   State Con   Weterinary   Architectur   Construction   Manufactt   Manufactt   Manufactt   Manufactt   Domestic   State Con   State Con   Manufactt   Manufactt   M | organization.) y Development Corporation Sheiter al Institution on / Hospital zation is an Education Entity, does it qualify as one of the following? (Optional heck if the types apply to your organization.) d Grant College d Grant College d Grant College d Grant College y Black College or University (HBCU) stitutions inversity or College Forestry servicing Institution trolled institution of Higher Learning lege ( College altive Servicing Institution (ANSI) waiian Servicing Institution (NHSI) ture of your organization's Business? (Optional information, Check all that apply) are and Engineering (A&E) ion Firm arer of Goods                                                                                                    |
| apply to your ' Communit   Domestic   Education   Foundatic   Hospital   Veterinary   If your Organit   Information C   1882 Lan   1890 Lan   1990 Lan   Historicall   Minority in   Private Ur   School of   Hispanic S   State Con   Tribal Col   Veterinary   Alaskan N   Native Ha   What is the Na   Architectu   Construct   Manufactu   Research                                                                                                    | organization.) y Development Corporation Sheiter al Institution in / Hospital tation is an Education Entity, does it qualify as one of the following? (Optional heck if the types apply to your organization.) d Grant College d Grant College d Grant College y Black College or University (HBCU) stitutions iliversity or College Forestry Servicing Institution trolled Institution of Higher Learning lege / College attive Servicing Institution (ANSI) waitian Servicing Institution (NHSI) ture of your organization's Business? (Optional Information, Check all that apply) tre and Engineering (A&E) ion Firm treer of Goods and Development                                                                                                    |
| apply to your ' Communit   Domestic   Education   Foundatic   Hospital   Veterinary   If your Organit   Information C   1882 Lan   1890 Lan   1994 Lan   Historicall   Minority in   Private Ur   School of   Hispanic S   State Con   Tribal Col   Veterinary   Alaskan N   Atrehitectu   Construct   Manufactu   Research   Service Pi   Syour busine   I community   I construct   I construct   I service Pi   I syour busine   I spantage   I syour busine   I community   I community   I construct   I construct    | organization.) y Development Corporation Sheiter al Institution in / Hospital tation is an Education Entity, does it qualify as one of the following? (Optional heck if the types apply to your organization.) d Grant College d Grant College d Grant College y Black College or University (HBCU) stitutions iliversity or College Forestry Servicing Institution trolled Institution of Higher Learning lege / College attive Servicing Institution (ANSI) waitian Servicing Institution (NHSI) ture of your organization's Business? (Optional Information, Check all that apply) tre and Engineering (A&E) ion Firm treer of Goods and Development                                                                                                    |
| apply to your '   Communit     Domestic     Education     Foundatic     Hospital     Veterinary     If your Organit     Insulation     1882 Land     1882 Land     1884 Land     1984 Land     Historicall     Minority in     Private Ur     Private Ur     Private Ur     Private Ur     Alaskan N     Mat is the Na     Architecture     Construct     Manufact     Manufact     Research     Service P     Is your busine     Disadvantage     Yes - DoT     Hyour organit     Alaskan N                                                                                                    | organization.) y Development Corporation Sheiter al Institution in / Hospital zation is an Education Entity, does it qualify as one of the following? (Optional heck if the types apply to your organization.) d Grant College d Grant College d Grant College d Grant College y Black College or University (HBCU) stitutions inversity or College Forestry servicing Institution trolled Institution of Higher Learning lege / College ative Servicing Institution (NHSI) sture of your organization's Business? (Optional Information, Check all that apply) are and Engineering (A&E) ion Firm urer of Goods and Development rovider uss certified by a state certifying agency as a Department of Transportation (DOT) d Business Enterprise (DBE)? Certified DBE zation is a Federally Recognized Native American Entity, Check all that apply.) ative Corporation Owned Firm                                                                          |
| apply to your ' Communit   Domestic   Education   Foundatic   Hospital   Veterinary   If your Organit   Information C   1880 Lan   1890 Lan   Historicali   Minority in   Private Ur   School of   Hispanic S   State Con   Tribal Col   Veterinary   Alaskan N   Manufact   Manufact   Research   Service P   Is your busine   Disadvantage   Yes - DoT   If your organit   Alaskan N   American   Alaskan N   American   If your organit   Alaskan N   American   If your organit   Alaskan N   American   If your organit   Alaskan N   American   Informatic   Informatic   Info | proganization.) y Development Corporation Sheiter al Institution in / Hospital tation is an Education Entity, does it qualify as one of the following? (Optional heck if the types apply to your organization.) d Grant College d Grant College d Grant College y Black College or University (HBCU) stitutions iliversity or College Forestry Servicing Institution trolled Institution of Higher Learning lege / College attive Servicing Institution (ANSI) waiian Servicing Institution (ANSI) waiian Servicing Institution (MHSI) ture of your organization's Business? (Optional Information, Check all that apply) are and Engineering (A&E) ion Firm urer of Goods and Development rovider use certified by a state certifying agency as a Department of Transportation (DOT) d Business Enterprise (DBE)? "Certified DBE tation is a Federally Recognized Native American Entity, Check all that apply.) altive Corporation Owned Firm Indian Owned |
| apply to your ' Communit   Domestic   Education   Foundatic   Hospital   Veterinary   If your Organit   Information. C   1862 Lan   1890 Lan   1994 Lan   Historicalit   Minority in   Private Ur   School of   Hispanic S   State Con   Tribal Col   Veterinary   Alaskan N   Native Har   What is the Na   Architectu   Construct   Manufactu   Research   Service P   Is your busine   Disadvantage   Yes - DoT   If your organit   Alaskan N   America   Alaskan N   America   Indian Tril   Indian Tril | organization.) y Development Corporation Sheiter al Institution in / Hospital zation is an Education Entity, does it qualify as one of the following? (Optional heck if the types apply to your organization.) d Grant College d Grant College d Grant College d Grant College y Black College or University (HBCU) stitutions inversity or College Forestry servicing Institution trolled Institution of Higher Learning lege / College ative Servicing Institution (NHSI) sture of your organization's Business? (Optional Information, Check all that apply) are and Engineering (A&E) ion Firm urer of Goods and Development rovider uss certified by a state certifying agency as a Department of Transportation (DOT) d Business Enterprise (DBE)? Certified DBE zation is a Federally Recognized Native American Entity, Check all that apply.) ative Corporation Owned Firm                                                                          |
| apply to your ' Communit   Domestic   Education   Foundatic   Hospital   Veterinary   If your Organit   Information. C   1862 Lan   1890 Lan   1994 Lan   Historicalit   Minority in   Private Ur   School of   Hispanic S   State Con   Tribal Col   Veterinary   Alaskan N   Native Har   What is the Na   Architectu   Construct   Manufactu   Research   Service P   Is your busine   Disadvantage   Yes - DoT   If your organit   Alaskan N   America   Alaskan N   America   Indian Tril   Indian Tril | proganization.) y Development Corporation Sheiter al Institution y / Hospital tation is an Education Entity, does it qualify as one of the following? (Optional heck if the types apply to your organization.) d Grant College d Grant College d Grant College d Grant College y Black College or University (HBCU) stitutions inversity or College Forestry servicing Institution trolled institution of Higher Learning lege / College ative Servicing Institution (ANSI) waiian Servicing Institution (NHSI) ture of your organization's Business? (Optional information, Check all that apply) re and Engineering (A&E) ion Firm urer of Goods and Development rovider uss certified by a state certifying agency as a Department of Transportation (DOT) d Business Enterprise (DBE)? Certified DBE attive Corporation Owned Firm lindian Owned love (Federally Recognized) waiian Organization Owned Firm                                              |
| apply to your '   Communit     Domestic     Education     Foundatic     Hospital     Veterinary     If your Organit     In the your organit     Hospital     Veterinary     Hospital     Historicall     Minority in     Private     School of     Hispanic     State Con     Tribal Col     Veterinary     Alaskan N     Architectut     Construction     Service P     Is your busine     Disadvantage     If your organit     Alaskan N     American     Indian Till     Native Har                                                                                                    | proganization.) y Development Corporation Sheiter al Institution y / Hospital tation is an Education Entity, does it qualify as one of the following? (Optional heck if the types apply to your organization.) d Grant College d Grant College d Grant College d Grant College y Black College or University (HBCU) stitutions inversity or College Forestry servicing Institution trolled institution of Higher Learning lege / College ative Servicing Institution (ANSI) waiian Servicing Institution (NHSI) ture of your organization's Business? (Optional information, Check all that apply) re and Engineering (A&E) ion Firm urer of Goods and Development rovider uss certified by a state certifying agency as a Department of Transportation (DOT) d Business Enterprise (DBE)? Certified DBE attive Corporation Owned Firm lindian Owned love (Federally Recognized) waiian Organization Owned Firm                                              |

Type and Business Factors Displayed for Government Organization

## **Select Organization Type: Business or Organization**

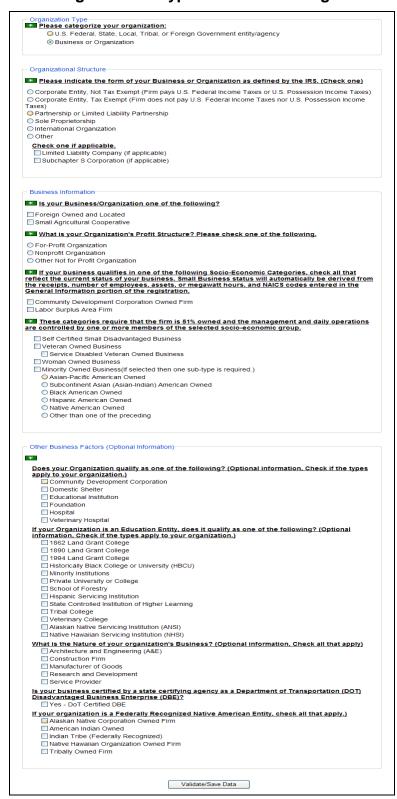

# Organization Structure, Business Information, and Other Factors for Organization Displayed

## **Corporate Entity Selected on Corporate Information page:**

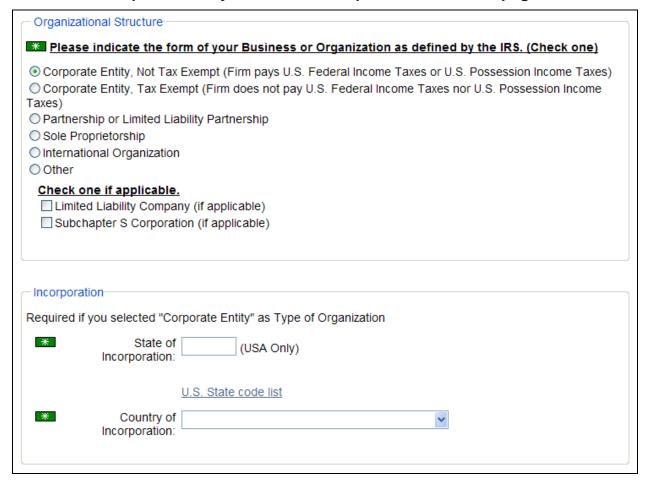

**Incorporation Section Displayed** 

# **Sole Proprietorship Selected on Corporate Entity Page:**

| Organizational Structure                                                                      |                                                                                                    |  |  |  |
|-----------------------------------------------------------------------------------------------|----------------------------------------------------------------------------------------------------|--|--|--|
| Please indicate the form of your Business or Organization as defined by the IRS. (Select one) |                                                                                                    |  |  |  |
| Income Taxes)                                                                                 | empt (Firm pays U.S. Federal Income Taxes or U.S. Possession t (Firm does not pay U.S. Federal Income Taxes nor U.S. Possession lity Partnership |  |  |  |
| Check one if applicable.                                                                      |                                                                                                    |  |  |  |
| Limited Liability Company                                                                     | (if applicable)                                                                                                    |  |  |  |
| Subchapter S Corporation                                                                      | (if applicable)                                                                                                    |  |  |  |
| Sole Proprietorship Point                                                                     | of Contact                                                                                                    |  |  |  |
|                                                                                               |                                                                                                    |  |  |  |
| Required if you selected "Sole P                                                              | roprietorship" as Type of Organization                                                                                                    |  |  |  |
| Name:                                                                                         |                                                                                                    |  |  |  |
|                                                                                               |                                                                                                    |  |  |  |
| E-mail Address:<br>(e.g. email@bpn.gov)                                                       |                                                                                                    |  |  |  |
| U.S. Phone Number:                                                                            |                                                                                                    |  |  |  |
| O.S. Priorie Natiliber.                                                                       |                                                                                                    |  |  |  |
| Telephone                                                                                     |                                                                                                    |  |  |  |
| Extension:                                                                                    |                                                                                                    |  |  |  |
|                                                                                               |                                                                                                    |  |  |  |
| Non-U.S. Phone<br>Number                                                                      |                                                                                                    |  |  |  |
| radilibel.                                                                                    |                                                                                                    |  |  |  |
| Fax Number:                                                                                   |                                                                                                    |  |  |  |
| Tax Taribot.                                                                                  |                                                                                                    |  |  |  |
|                                                                                               |                                                                                                    |  |  |  |

**Sole Proprietorship Point of Contact Section Displayed** 

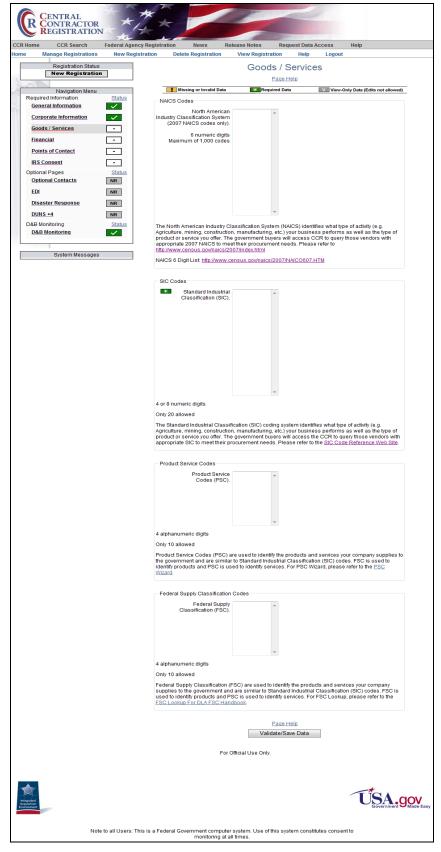

**Goods/Services Page** 

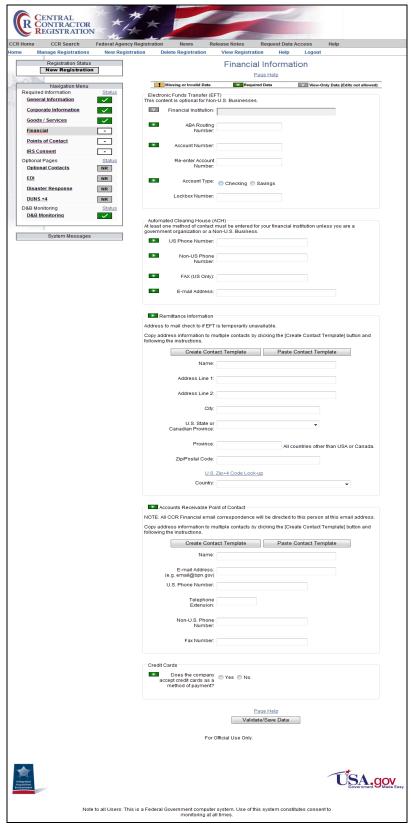

**Financial Information Page** 

|                                         | Federal Agency F | Registration News Re                                               | elease Notes Request Data Access Help                                                                                                 |
|-----------------------------------------|------------------|--------------------------------------------------------------------|----------------------------------------------------------------------------------------------------|
| Manage Registrations                    | New Registra     |                                                                    | View Registration Help Logout                                                                                                    |
| Registration Status New Registration    |                  |                                                                    | Points of Contact (POC)                                                                                                    |
| Navigation Menu<br>Required Information | Status           | Missing or Invalid Data  CCR POC (Registrant N                     | Required Data V View-Only Data (Edits not allowed)                                                                                    |
| General Information                     | ~                |                                                                    | that the information provided is current, accurate, and complete.  Indence will be directed to this person at this email address.     |
| Corporate Information Goods / Services  | ~                |                                                                    | ndence will be directed to this person at this email address.  sultiple contacts by clicking the [Create Contact Template] button and |
| Financial                               |                  | following the instructions.                                        |                                                                                                    |
| Points of Contact                       |                  |                                                                    | act Template Paste Contact Template                                                                                                   |
| IRS Consent                             | -                | Name:                                                              |                                                                                                    |
| Optional Pages Optional Contacts        | Status<br>NR     | E-mail Address:<br>(e.g. email@bpn.gov)                            |                                                                                                    |
| EDI                                     | NR               | U.S. Phone Number:                                                 |                                                                                                    |
| Disaster Response                       | NR               | Telephone                                                          |                                                                                                    |
| DUNS +4                                 | NR               | Extension:                                                         |                                                                                                    |
| D&B Monitoring D&B Monitoring           | Status<br>NR     | Non-U.S. Phone<br>Number:                                          |                                                                                                    |
| System Messages                         |                  | Fax Number:                                                        |                                                                                                    |
| o)stem messages                         |                  |                                                                    |                                                                                                    |
|                                         |                  | CCR POC Alternate                                                  |                                                                                                    |
|                                         |                  |                                                                    | ndence will be directed to this person at this email address.                                                                         |
|                                         |                  | Copy address information to m<br>following the instructions.       | sultiple contacts by clicking the [Create Contact Template] button and                                                                |
|                                         |                  | Create Cont                                                        | act Template Paste Contact Template                                                                                                   |
|                                         |                  | Name:                                                              |                                                                                                    |
|                                         |                  | E-mail Address:                                                    |                                                                                                    |
|                                         |                  | (e.g. email@bpn.gov)<br>U.S. Phone Number:                         |                                                                                                    |
|                                         |                  |                                                                    |                                                                                                    |
|                                         |                  | Telephone<br>Extension:                                            |                                                                                                    |
|                                         |                  | Non-U.S. Phone                                                     |                                                                                                    |
|                                         |                  | Number:                                                            |                                                                                                    |
|                                         |                  | Fax Number:                                                        |                                                                                                    |
|                                         |                  |                                                                    |                                                                                                    |
|                                         |                  | ** Government Business P                                           | point of Contact - Primary  sponsible for marketing and sales with the government. This                                               |
|                                         |                  | information will be publicly disp<br>if the Government Business Po | played on the CCR Inquiry Web Site. All methods of contact are required                                                               |
|                                         |                  |                                                                    | sultiple contacts by clicking the [Create Contact Template] button and                                                                |
|                                         |                  |                                                                    | act Template Paste Contact Template                                                                                                   |
|                                         |                  | Name:                                                              | , and a solution place                                                                                                    |
|                                         |                  | E-mail Address:                                                    |                                                                                                    |
|                                         |                  | (e.g. email@bpn.gov)                                               |                                                                                                    |
|                                         |                  | Address Line 1:                                                    |                                                                                                    |
|                                         |                  | Address Line 2:                                                    |                                                                                                    |
|                                         |                  | City:                                                              |                                                                                                    |
|                                         |                  | U.S. State or<br>Canadian Province:                                | ·                                                                                                    |
|                                         |                  |                                                                    |                                                                                                    |
|                                         |                  | Province:                                                          | All countries other than USA or Canada.                                                                                               |
|                                         |                  | Zip/Postal Code:                                                   |                                                                                                    |
|                                         |                  | U.S.<br>Country:                                                   | Zip+4 Code Look-up                                                                                                    |
|                                         |                  |                                                                    |                                                                                                    |
|                                         |                  | U.S. Phone Number:                                                 |                                                                                                    |
|                                         |                  | Telephone<br>Extension:                                            |                                                                                                    |
|                                         |                  | Non-U.S. Phone                                                     |                                                                                                    |
|                                         |                  | Number:                                                            |                                                                                                    |
|                                         |                  | Fax Number:                                                        |                                                                                                    |
|                                         |                  |                                                                    |                                                                                                    |
|                                         |                  | Government Business P                                              |                                                                                                    |
|                                         |                  | The person in the company res<br>information will be publicly disp | ponsible for marketing and sales with the government. This<br>played on the CCR Inquiry Web Site.                                     |
|                                         |                  | Copy address information to m following the instructions.          | ultiple contacts by clicking the [Create Contact Template] button and                                                                 |
|                                         |                  |                                                                    | act Template Paste Contact Template                                                                                                   |
|                                         |                  | Name:                                                              |                                                                                                    |
|                                         |                  | E-mail Address:                                                    |                                                                                                    |
|                                         |                  | (e.g. email@bpn.gov)<br>Address Line 1:                            |                                                                                                    |
|                                         |                  | Address Line 2:                                                    |                                                                                                    |
|                                         |                  |                                                                    |                                                                                                    |
|                                         |                  | City:                                                              |                                                                                                    |
|                                         |                  | U.S. State or<br>Canadian Province:                                | •                                                                                                    |
|                                         |                  | Province:                                                          | All countries attack to a 1954 as 6                                                                                                   |
|                                         |                  | Zip/Postal Code:                                                   | All countries other than USA or Canada.                                                                                               |
|                                         |                  |                                                                    |                                                                                                    |
|                                         |                  | U.S.<br>Country:                                                   | Zip+4 Code Look-up                                                                                                    |
|                                         |                  |                                                                    | -                                                                                                    |
|                                         |                  |                                                                    |                                                                                                    |
|                                         |                  | U.S. Phone Number:                                                 |                                                                                                    |
|                                         |                  |                                                                    |                                                                                                    |
|                                         |                  | U.S. Phone Number: Telephone Extension: Non-U.S. Phone             |                                                                                                    |
|                                         |                  | U.S. Phone Number:<br>Telephone<br>Extension:                      |                                                                                                    |

Points of Contact Page—Part 1

| Electronic Bus                                                                                                    | iness Point of Contact - Primary                                                                                                    |
|----------------------------------------------------------------------------------------------------|----------------------------------------------------------------------------------------------------|
| The person in the co                                                                                                    | mpany responsible for authorizing individual company personnel access into<br>c business systems (e.g. Electronic Document Access (EDA), Wide Area Work |
| Flow (WAWF), etc.] Th                                                                                                    | nis information will be publicly displayed on the CCR Inquiry Web Site.                                                                                 |
| Copy address inform following the instructi                                                                                                    | ation to multiple contacts by clicking the [Create Contact Template] button and ons.                                                                    |
| Cre                                                                                                    | eate Contact Template Paste Contact Template                                                                                                    |
|                                                                                                    | Name:                                                                                                    |
| E-mail                                                                                                    | Address:                                                                                                    |
| (e.g. email@<br>Addre:                                                                                                    | ss Line 1:                                                                                                    |
|                                                                                                    |                                                                                                    |
| Addres                                                                                                    | ss Line 2:                                                                                                    |
|                                                                                                    | City:                                                                                                    |
| U.S<br>Canadian                                                                                                    | 3. State or Province:                                                                                                    |
|                                                                                                    |                                                                                                    |
|                                                                                                    | Province: All countries other than USA or Canada.                                                                                                    |
| Zip/Pos                                                                                                    | stal Code:                                                                                                    |
|                                                                                                    | U.S. Zip+4 Code Look-up                                                                                                    |
|                                                                                                    | Country:                                                                                                    |
| U.S. Phone                                                                                                    | Number:                                                                                                    |
| т                                                                                                    | elephone                                                                                                    |
| E                                                                                                    | Extension:                                                                                                    |
| Non-U                                                                                                    | S. Phone<br>Number:                                                                                                    |
|                                                                                                    |                                                                                                    |
| Fax                                                                                                    | Number:                                                                                                    |
|                                                                                                    |                                                                                                    |
|                                                                                                    | iness Point of Contact - Alternate                                                                                                    |
|                                                                                                    | be publicly displayed on the CCR Inquiry Web Site.                                                                                                    |
| Copy address inform following the instruction                                                                                                    | ation to multiple contacts by clicking the [Create Contact Template] button and ons.                                                                    |
| Cre                                                                                                    | eate Contact Template Paste Contact Template                                                                                                    |
|                                                                                                    | Name:                                                                                                    |
| E-mail                                                                                                    | Address:                                                                                                    |
| (e.g. email@                                                                                                    |                                                                                                    |
| Addres                                                                                                    | ss Line 1:                                                                                                    |
| Addre                                                                                                    | ss Line 2:                                                                                                    |
|                                                                                                    | City:                                                                                                    |
| U.s                                                                                                    | 3. State or                                                                                                    |
| Canadian                                                                                                    | Province:                                                                                                    |
|                                                                                                    | Province: All countries other than USA or Canada.                                                                                                    |
| Zip/Pos                                                                                                    | stal Code:                                                                                                    |
|                                                                                                    | U.S. Zip+4 Code Look-up                                                                                                    |
|                                                                                                    | Country:                                                                                                    |
| U.S. Phone                                                                                                    | Number                                                                                                    |
|                                                                                                    |                                                                                                    |
|                                                                                                    | elephone xtension:                                                                                                    |
| Non-LI                                                                                                    | S. Phone                                                                                                    |
|                                                                                                    | Number:                                                                                                    |
| Fax                                                                                                    | Number:                                                                                                    |
|                                                                                                    |                                                                                                    |
|                                                                                                    | dentification Number (MPIN)                                                                                                    |
| *                                                                                                    | MPIN:                                                                                                    |
| Create your own MP                                                                                                    | IN that will be shared with authorized partner applications (e.g. Grants.gov,                                                                           |
|                                                                                                    | ons and Certifications Application (ORCA), Past Performance Information (IRS), etc.).                                                                   |
|                                                                                                    | ur password in these other systems, and you should guard it as such.                                                                                    |
| The MPIN must be ni<br>or special characters                                                                                                    | ne characters long and contain at least one letter, one number, and no spaces -                                                                         |
|                                                                                                    | Page Help<br>Validate/Save Data                                                                                                    |
|                                                                                                    |                                                                                                    |
|                                                                                                    | For Official Use Only.                                                                                                    |
|                                                                                                    |                                                                                                    |
| Angeled Angeled Angele | USA. gov<br>Governmen Q Mode Easy                                                                                                    |
| Note to all Users: This is a Federal Government                                                                                                    | computer system. Use of this system constitutes consent to                                                                                              |
| moni                                                                                                    | toring at all times.                                                                                                    |

Points of Contact Page—Part 2

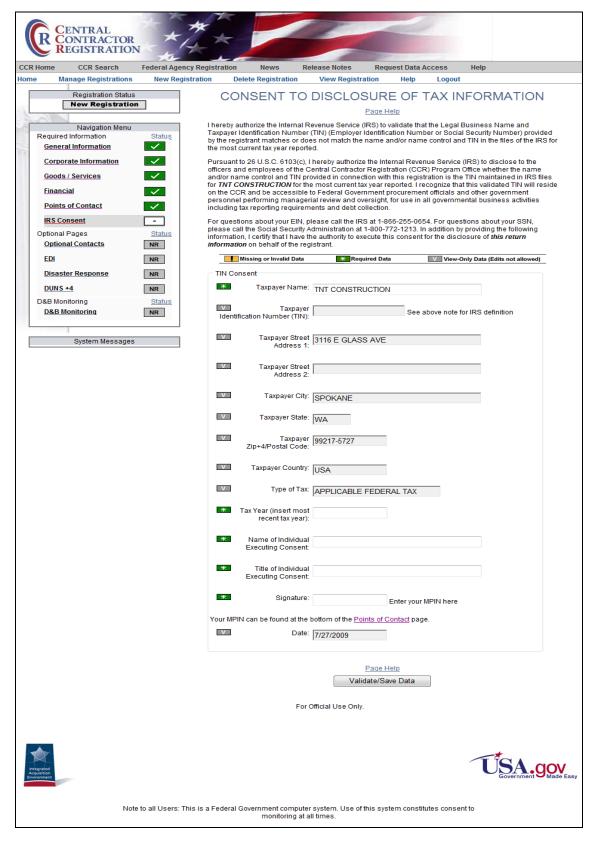

## **IRS Consent Page**

# Registration Complete

DUNS: 001666619 Date: 7/27/2009

#### Send To Printer

NOTE: If you would like a print your entire registration for your records, please click on View Registration in the menu bar at the top of the page and then click on "Send to Printer".

Submission of offers on solicitations requires Representations and Certifications. Please allow 48 hours for your new CCR record to become effective and then visit the Online Representations and Certifications Application (ORCA) at <a href="https://orca.bpn.gov">https://orca.bpn.gov</a> to enter the information electronically.

#### You have successfully finished your CCR Registration!!!

All of your CCR data has been saved and is now being processed, which could take 24-48 hours. If you want to fill out the optional information, or continue to make changes to your CCR profile, please use the [Registration Menu] located on the left of your screen.

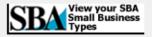

For Official Use Only.

Successful Registration Finish Or

# Registration Complete

DUNS: 626824168 Date: 7/27/2009

#### Send To Printer

NOTE: If you would like a print your entire registration for your records, please click on View Registration in the menu bar at the top of the page and then click on "Send to Printer".

Submission of offers on solicitations requires Representations and Certifications. Please allow 48 hours for your new CCR record to become effective and then visit the Online Representations and Certifications Application (ORCA) at <a href="https://orca.bpn.gov">https://orca.bpn.gov</a> to enter the information electronically.

### You have successfully finished your CCR Registration!!!

All of your CCR data has been saved and is now being processed, which could take 24-48 hours. If you want to fill out the optional information, or continue to make changes to your CCR profile, please use the [Registration Menu] located on the left of your screen.

Please select the [Register or Update your SBA Profile] button to complete SBA's supplemental page. If you are applying for certification as a HUBZone, Small Disadvantaged Business, or the 8(a) Business Development Program, you must complete the SBA Supplemental page.

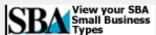

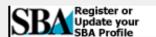

For Official Use Only.

Successful Registration Finish—Qualified for one or more SBA Small Business Types

## Record resides in Federal Agency Registration (FedReg):

# Registration Complete

All of your CCR data has been saved and is now being processed, which could take 24-48 hours. If you want to fill out the optional information, or continue to make changes to your profile, please use the [Registration Menu] located on the left of your screen. Otherwise to leave this program, click "Quit CCR" on the application menu.

Submission of offers on solicitations requires Representations and Certifications. Please allow 48 hours for your new CCR record to become effective and then visit the Online Representations and Certifications Application (ORCA) at <a href="https://orca.bpn.gov">https://orca.bpn.gov</a> to enter the information electronically.

Our records indicate that DUNS number 002643443 also resides in the Federal Agency Registration (FedReg). We will be notifying the FedReg POC for DUNS Number 002643443 that a CCR record is being created using that DUNS number.

#### You have successfully finished your CCR Registration!!!

All of your CCR data has been saved and is now being processed, which could take 24-48 hours. If you want to fill out the optional information, or continue to make changes to your CCR profile, please use the [Registration Menu] located on the left of your screen.

Note: CCR is currently unable to check for any new SBA Small Business Types. Select the [View your SBA Small Business Types] button for more details.

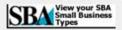

For Official Use Only

**DUNS Number in FedReg Message** 

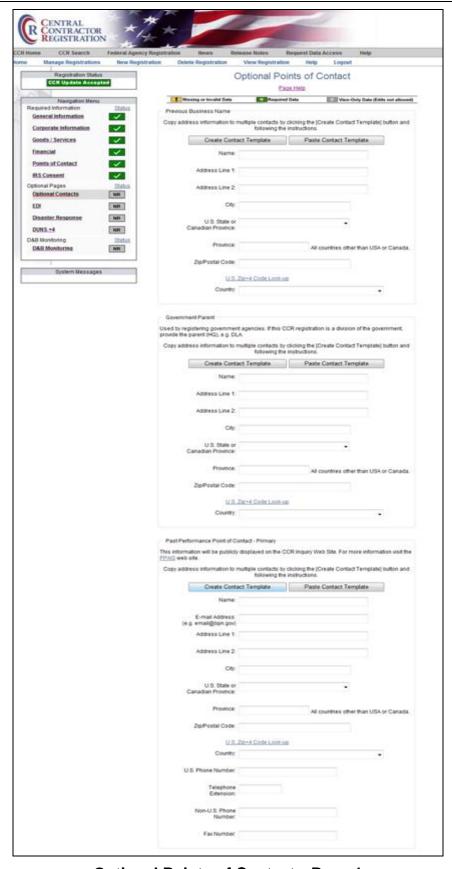

**Optional Points of Contact—Page 1** 

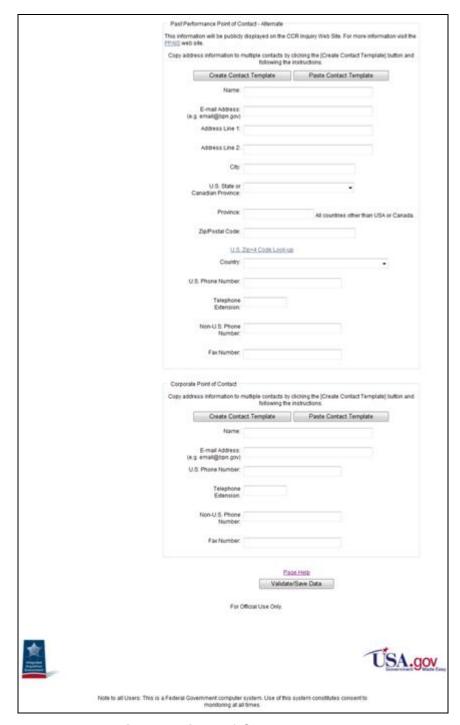

**Optional Points of Contact—Page 2** 

|                          | Federal Agenc | cy Registration News Rele                                                                                                    | ase Notes Re                                                                   | quest Data Access Help                                                                  |                       |
|--------------------------|---------------|----------------------------------------------------------------------------------------------------|--------------------------------------------------------------------------------|-----------------------------------------------------------------------------------------|-----------------------|
| Manage Registrations     | New Regis     | tration Delete Registration                                                                                                    | View Registration                                                              | Help Logout                                                                             |                       |
| Registration Status      |               |                                                                                                    | EDI Info                                                                       | rmation                                                                                 |                       |
| CCR Update Accept        | ted           |                                                                                                    | Page                                                                           |                                                                                         |                       |
| Navigation Menu          |               | The EDI Information is OPTIONAL                                                                                                    |                                                                                | are NOT currently using a Value A                                                       | dded Network          |
| Required Information     | Status        | (VAN) do not fill out this page.                                                                                                    |                                                                                |                                                                                         |                       |
| General Information      | <b>✓</b>      | If you came here by mistake, you of your screen, or click here to quit                                                                                                    |                                                                                | page from the "Registration Menu"                                                       | " located on the l    |
| Corporate Information    | <b>✓</b>      |                                                                                                    |                                                                                | DES NOT make you EDI compliant.                                                         | . In order to         |
| Goods / Services         | <b>✓</b>      | successfully complete the Electro                                                                                                    | nic Commerce Interd                                                            | operability Process (ECIP), you mu:<br>ne DoD Electronic Commerce Infra                 | ist utilize an        |
| Financial                | <b>✓</b>      |                                                                                                    |                                                                                | rks (VANs) connected to the DoD E                                                       |                       |
| Points of Contact        | <b>✓</b>      | Commerce Infrastructure (ECI): ht                                                                                                    |                                                                                |                                                                                         | Liectronic            |
| IRS Consent              | <b>✓</b>      | Missing or Invalid Data                                                                                                    | * Required Da                                                                  | ata View-Only Data (Ed                                                                  | dits not allowed)     |
| ptional Pages            | Status        | EDI Information                                                                                                    |                                                                                |                                                                                         |                       |
| Optional Contacts        | NR            | Value Added                                                                                                    |                                                                                |                                                                                         |                       |
| <u>EDI</u>               | NR            | Network (VAN) Provider:                                                                                                    |                                                                                |                                                                                         |                       |
| <u>Disaster Response</u> | NR            |                                                                                                    |                                                                                | ▼                                                                                       |                       |
| DUNS +4                  | <b>~</b>      | Interchange ID (ISA) Qualifier:                                                                                                    |                                                                                |                                                                                         | -                     |
| &B Monitoring            | Status        | Quailfier:                                                                                                    |                                                                                |                                                                                         |                       |
| D&B Monitoring           | <b>✓</b>      | Interchange Sender                                                                                                    |                                                                                |                                                                                         |                       |
|                          |               | ID (ISA) Identifier:                                                                                                    |                                                                                |                                                                                         |                       |
| System Messages          |               |                                                                                                    | er selected for EDI tra                                                        | .06) Identifier - value corresponding<br>ansactions. No dashes, spaces, or              |                       |
|                          |               | Functional Group                                                                                                    |                                                                                |                                                                                         |                       |
|                          |               | (GS02) Identifier:                                                                                                    |                                                                                |                                                                                         |                       |
|                          |               | Function                                                                                                    | onal Group (GS02) lo                                                           | dentifier - this further defines the co<br>ng of EDI transactions. No dashes,           | ompany's<br>spaces or |
|                          |               | specia                                                                                                    | l characters.                                                                  | .,                                                                                      | , -,,                 |
|                          |               | Request 820s                                                                                                    | Yes  No                                                                        |                                                                                         |                       |
|                          |               | Do you                                                                                                    | want to receive Ren                                                            | nittance Advice Notices (820s) thro                                                     | ugh your Value        |
|                          |               |                                                                                                    | Metwork provider                                                               |                                                                                         |                       |
|                          |               | Added                                                                                                    | Network provider?                                                              |                                                                                         |                       |
|                          |               |                                                                                                    | Network provider?                                                              |                                                                                         |                       |
|                          |               | <b>≭</b> EDI Point of Contact                                                                                                    |                                                                                | ne contacted if there are any specific                                                  |                       |
|                          |               | <b>≭</b> EDI Point of Contact                                                                                                    | ompany that should b                                                           | pe contacted if there are any specifi<br>Lleast one method of contact.                  |                       |
|                          |               | EDI Point of Contact  This is the individual within the concerns. Please provide an indi  Copy address information to mult                                                                                                    | ompany that should b                                                           |                                                                                         | ic EDI                |
|                          |               | This is the individual within the concerns. Please provide an individual within the concerns. Please provide an individual within the concerns and the instructions.                                                                                                    | ompany that should by idual's name and at tiple contacts by click              | least one method of contact.<br>sing the [Create Contact Template]                      | ic EDI                |
|                          |               | This is the individual within the concerns. Please provide an individual within the concerns. Please provide an individual within the concerns of the provide and individual within the concerns of the provided in the context of the context of the  | ompany that should by idual's name and at tiple contacts by click              | least one method of contact.                                                            | ic EDI                |
|                          |               | This is the individual within the concerns. Please provide an individual within the concerns. Please provide an individual within the concerns and the instructions.                                                                                                    | ompany that should by idual's name and at tiple contacts by click              | least one method of contact.<br>sing the [Create Contact Template]                      | ic EDI                |
|                          |               | This is the individual within the coconcerns. Please provide an individual within the coconcerns. Please provide an individual within the coconcerns. Please provide an individual within the coconcerns. Please provide an individual content of the content of the company of the content of the company of the content of the content of the  | ompany that should by idual's name and at tiple contacts by click              | least one method of contact.<br>sing the [Create Contact Template]                      | ic EDI                |
|                          |               | This is the individual within the concerns. Please provide an individual within the concerns. Please provide an individual within the concerns. Please provide an individual within the concerns. Please provide an individual concerns. Create Contact  Name:  E-mail Address:  (e.g. email@bpn.gov)                                                                                                    | ompany that should by idual's name and at tiple contacts by click              | least one method of contact.<br>sing the [Create Contact Template]                      | ic EDI                |
|                          |               | This is the individual within the coconcerns. Please provide an individual within the coconcerns. Please provide an individual within the coconcerns. Please provide an individual within the coconcerns. Please provide an individual content of the content of the company of the content of the company of the content of the content of the  | ompany that should by idual's name and at tiple contacts by click              | least one method of contact.<br>sing the [Create Contact Template]                      | ic EDI                |
|                          |               | This is the individual within the concerns. Please provide an individual within the concerns. Please provide an individual within the concerns. Please provide an individual within the concerns. Please provide an individual concerns. Create Contact  Name:  E-mail Address:  (e.g. email@bpn.gov)                                                                                                    | ompany that should by idual's name and at tiple contacts by click              | least one method of contact.<br>sing the [Create Contact Template]                      | ic EDI                |
|                          |               | This is the individual within the coconcerns. Please provide an individual within the coconcerns. Please provide an individual within the coconcerns. Please provide an individual following the instructions.  Create Contact  Name:  E-mail Address:  (e.g. email@bpn.gov)  U.S. Phone Number:                                                                                                    | ompany that should by idual's name and at tiple contacts by click              | least one method of contact.<br>sing the [Create Contact Template]                      | ic EDI                |
|                          |               | This is the individual within the concerns. Please provide an individual within the concerns. Please provide an individual within the concerns. Please provide an individual within the content of the instructions.  Create Contact  Name:  E-mail Address:  (e.g. email@bpn.gov)  U.S. Phone Number:  Telephone Extension:                                                                                                    | ompany that should by idual's name and at tiple contacts by click              | least one method of contact.<br>sing the [Create Contact Template]                      | ic EDI                |
|                          |               | This is the individual within the coconcerns. Please provide an individual within the coconcerns. Please provide an individual within the coconcerns. Please provide an individual within the coconcerns. Please provide an individual concerns. Please Contact Name:  E-mail Address:  (e.g. email@bpn.gov)  U.S. Phone Number:  Telephone                                                                                                    | ompany that should by idual's name and at tiple contacts by click              | least one method of contact.<br>sing the [Create Contact Template]                      | ic EDI                |
|                          |               | This is the individual within the concerns. Please provide an individual within the concerns. Please provide an individual within the concerns. Please provide an individual within the content of the instructions.  Create Contact  Name:  E-mail Address:  (e.g. email@bpn.gov)  U.S. Phone Number.  Telephone Extension:  Non-U.S. Phone Number.                                                                                                    | ompany that should by idual's name and at tiple contacts by click              | least one method of contact.<br>sing the [Create Contact Template]                      | ic EDI                |
|                          |               | This is the individual within the coconcerns. Please provide an individual within the coconcerns. Please provide an individual within the coconcerns. Please provide an individual within the coconcerns. Please provide an individual following the instructions.  Create Contact  Name:  E-mail Address:  (e.g. email@bpn.gov)  U.S. Phone Number:  Telephone Extension:  Non-U.S. Phone                                                                                                    | ompany that should by idual's name and at tiple contacts by click              | least one method of contact.<br>sing the [Create Contact Template]                      | ic EDI                |
|                          |               | This is the individual within the concerns. Please provide an individual within the concerns. Please provide an individual within the concerns. Please provide an individual within the content of the instructions.  Create Contact  Name:  E-mail Address:  (e.g. email@bpn.gov)  U.S. Phone Number.  Telephone Extension:  Non-U.S. Phone Number.                                                                                                    | ompany that should by idual's name and at tiple contacts by click              | least one method of contact.<br>sing the [Create Contact Template]                      | ic EDI                |
|                          |               | This is the individual within the concerns. Please provide an individual within the concerns. Please provide an individual within the concerns. Please provide an individual within the content of the instructions.  Create Contact  Name:  E-mail Address:  (e.g. email@bpn.gov)  U.S. Phone Number.  Telephone Extension:  Non-U.S. Phone Number.                                                                                                    | ompany that should by idual's name and at tiple contacts by click              | Least one method of contact dring the [Create Contact Template]  Paste Contact Template | ic EDI                |
|                          |               | This is the individual within the concerns. Please provide an individual within the concerns. Please provide an individual within the concerns. Please provide an individual within the concerns. Please provide an individual formation of the concerns of the concerns of th | ompany that should to vidual's name and at tiple contacts by click to Template | Least one method of contact dring the [Create Contact Template]  Paste Contact Template | ic EDI                |
|                          |               | This is the individual within the concerns. Please provide an individual within the concerns. Please provide an individual within the concerns. Please provide an individual within the concerns. Please provide an individual following the instructions.  Create Contact  Name:  E-mail Address:  (e.g. email@bpn.gov)  U.S. Phone Number.  Telephone Extension:  Non-U.S. Phone Number.  Fax Number:                                                                                                    | ompany that should to iddual's name and at tiple contacts by click it Template | Heat one method of contact dring the [Create Contact Template]  Paste Contact Template  | ic EDI                |
|                          |               | This is the individual within the concerns. Please provide an individual within the concerns. Please provide an individual within the concerns. Please provide an individual within the concerns. Please provide an individual following the instructions.  Create Contact  Name:  E-mail Address:  (e.g. email@bpn.gov)  U.S. Phone Number.  Telephone Extension:  Non-U.S. Phone Number.  Fax Number:                                                                                                    | ompany that should to vidual's name and at tiple contacts by click to Template | Heat one method of contact dring the [Create Contact Template]  Paste Contact Template  | ic EDI                |
|                          |               | This is the individual within the concerns. Please provide an individual within the concerns. Please provide an individual within the concerns. Please provide an individual within the concerns. Please provide an individual following the instructions.  Create Contact  Name:  E-mail Address:  (e.g. email@bpn.gov)  U.S. Phone Number.  Telephone Extension:  Non-U.S. Phone Number.  Fax Number:                                                                                                    | ompany that should to iddual's name and at tiple contacts by click it Template | Heat one method of contact dring the [Create Contact Template]  Paste Contact Template  | ic EDI                |
|                          |               | This is the individual within the concerns. Please provide an individual within the concerns. Please provide an individual within the concerns. Please provide an individual within the concerns. Please provide an individual following the instructions.  Create Contact  Name:  E-mail Address:  (e.g. email@bpn.gov)  U.S. Phone Number.  Telephone Extension:  Non-U.S. Phone Number.  Fax Number:                                                                                                    | ompany that should to iddual's name and at tiple contacts by click it Template | Heat one method of contact dring the [Create Contact Template]  Paste Contact Template  | ic EDI                |
|                          |               | This is the individual within the concerns. Please provide an individual within the concerns. Please provide an individual within the concerns. Please provide an individual within the concerns. Please provide an individual following the instructions.  Create Contact  Name:  E-mail Address:  (e.g. email@bpn.gov)  U.S. Phone Number.  Telephone Extension:  Non-U.S. Phone Number.  Fax Number:                                                                                                    | ompany that should to iddual's name and at tiple contacts by click it Template | Heat one method of contact dring the [Create Contact Template]  Paste Contact Template  | ic EDI                |
| deter.                   |               | This is the individual within the concerns. Please provide an individual within the concerns. Please provide an individual within the concerns. Please provide an individual within the concerns. Please provide an individual following the instructions.  Create Contact  Name:  E-mail Address:  (e.g. email@bpn.gov)  U.S. Phone Number.  Telephone Extension:  Non-U.S. Phone Number.  Fax Number:                                                                                                    | ompany that should to iddual's name and at tiple contacts by click it Template | Heat one method of contact dring the [Create Contact Template]  Paste Contact Template  | ic EDI                |

**EDI Information Page** 

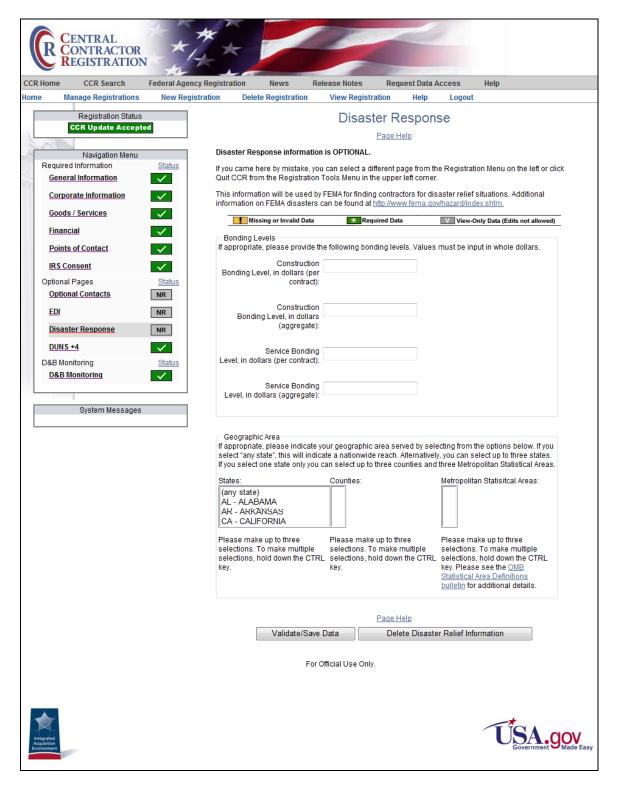

## **Disaster Response Page**

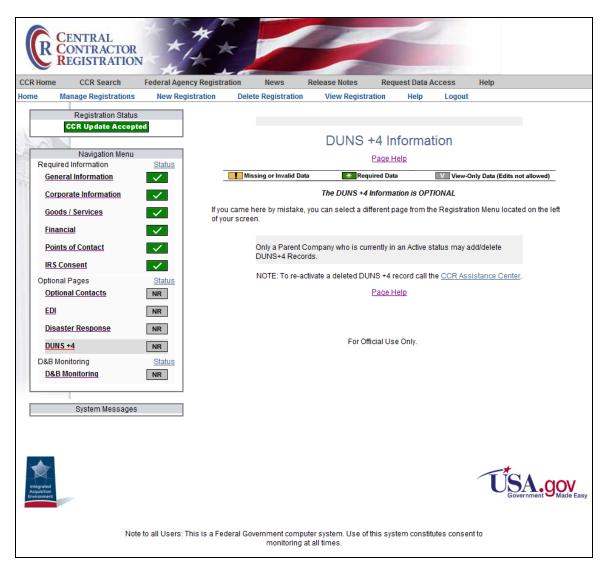

**DUNS + 4 Information Page** 

# CCR - Dun & Bradstreet Monitoring Information

D&B Name and Address Validation is MANDATORY. If your information is incorrect or does not match D&B, you will not be allowed to update/register your profile in CCR.

If you wish to have your Legal Business Name (LBN), Doing Business As (DBA), or Physical Address changed in CCR, you will need to contact D&B. Any changes made to your information at D&B can take 2-5 business days before it is made available to CCR. In order for those new changes at D&B to take effect in your CCR registration, you will have to come back in and update your CCR profile and accept the changes made by D&B.

| CCR Data | D&B Data |
|----------|----------|
|          |          |

Legal Business Name: TNT CONSTRUCTION TNT CONSTRUCTION

Doing Business As:

Physical Street Address 1: 3116 E GLASS AVE 3116 E GLASS AVE

Physical Street Address 2:

City: SPOKANE SPOKANE
State: WA WA

ForeignProvince:

**Zip+4/Postal Code:** 99217-5727 992175727 **Country:** USA USA

Is the information displayed from D&B correct?

Yes No

For Official Use Only.

**D&B Monitoring Information Page—Mandatory** 

**D&B Monitoring is Mandatory for Monitored Countries** 

# CCR - Dun & Bradstreet Monitoring Information

D&B Monitoring is OPTIONAL information. Your CCR information currently matches what is on file at Dun and Bradstreet. You may continue on with your CCR registration by choosing a different page from the [Registration Menu] located on the left of the screen.

If you wish to have your Legal Business Name (LBN), Doing Business As (DBA), or Physical Address changed in CCR, you will need to contact D&B. Any changes made to your information at D&B can take 2-5 business days before it is made available to CCR. In order for those new changes at D&B to take effect in your CCR registration, you will have to come back in and update your CCR profile and accept the changes made by D&B.

CCR Data D&B Data

Legal Business Name: EMPRESA MODELO S.A. EMPRESA MODELO S.A.

Doing Business As: NONE

Physical Street Address 1: VIAMONTE 570 PISOS 2. Y AVENIDA CORRIENTES 456, PISO 8 OFICINA

Physical Street Address 2: P O BOX 123

City: BUENOS AIRES CIUDAD DE BUENOS AIRES

State:

ForeignProvince:

 Zip+4/Postal Code:
 1053
 C1043AAR

 Country:
 ARG
 ARG

Is the information displayed from D&B correct?

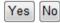

## **D&B Monitoring Information Page—Optional**

D&B Monitoring is Optional for Non-Monitored Countries or U.S. Territories (American Samoa, Guam, Northern Mariana Is, Puerto Rico, Virgin Islands, U.S.)

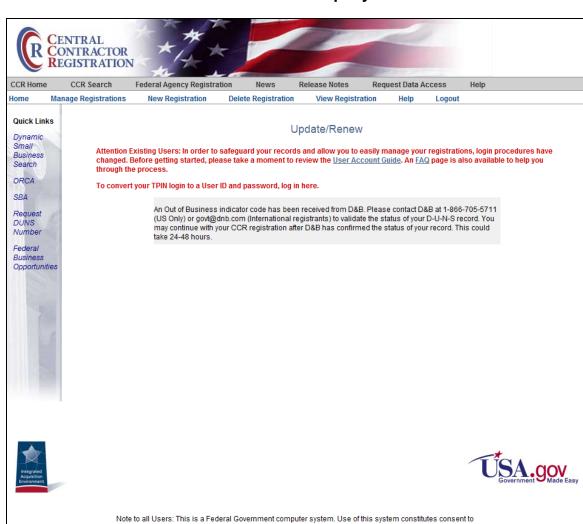

**Dun & Bradstreet indicates company out of business:** 

**D&B Out of Business Indicator Message** 

monitoring at all times.

## **User Account Pages:**

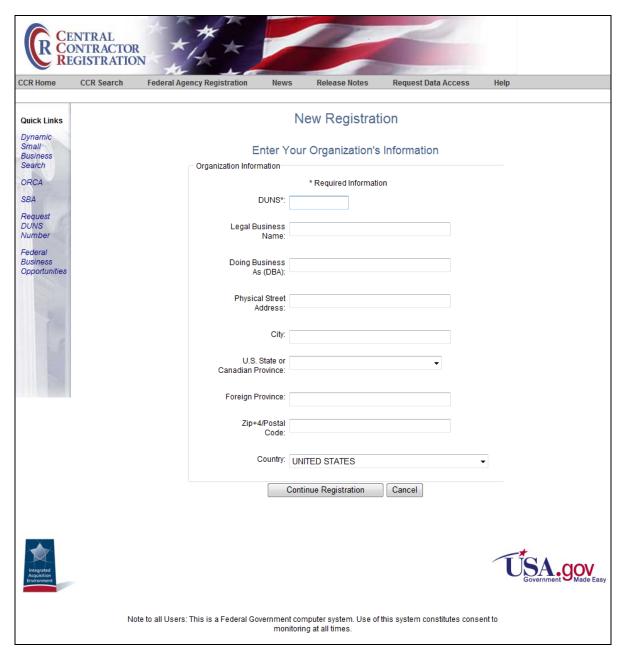

**New Registration** 

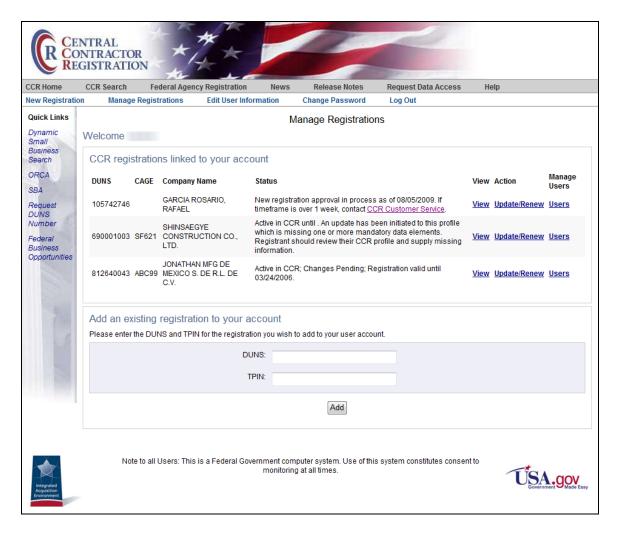

## **Manage Registrations**

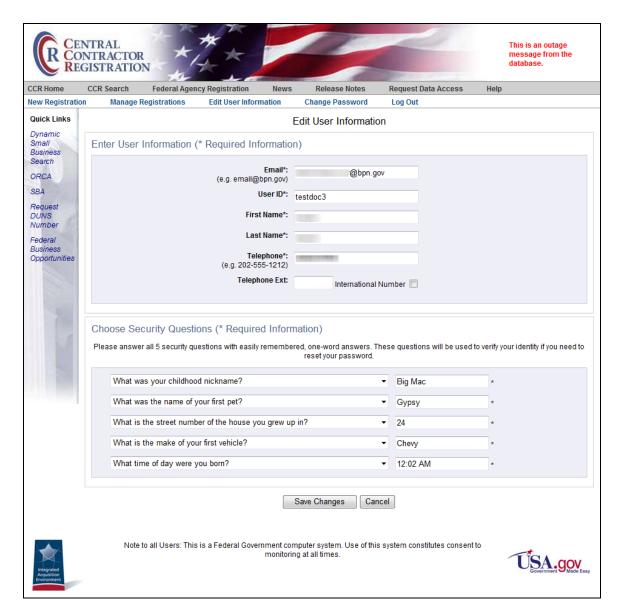

**Edit User Information** 

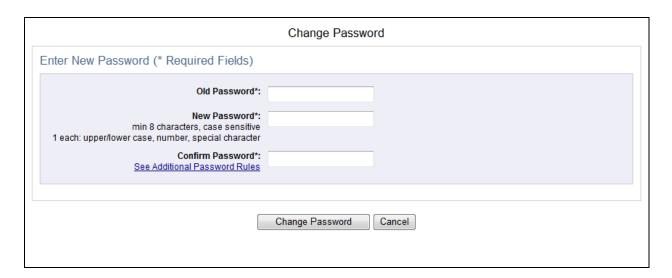

**Change Password** 

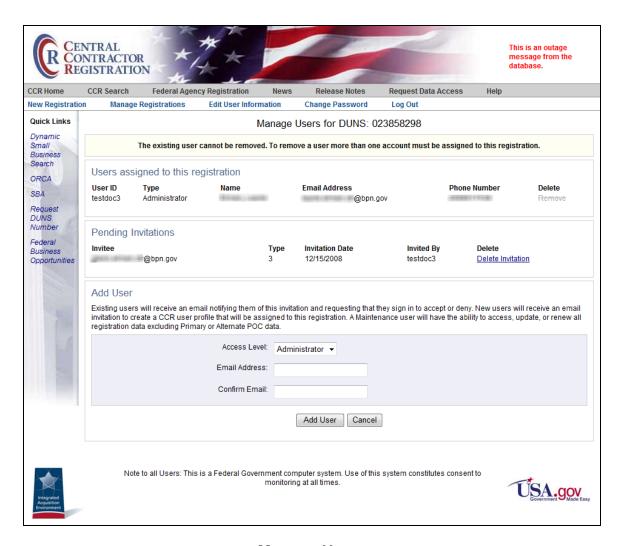

## **Manage Users**